#### CSc 372

Comparative Programming Languages

12 : Haskell — Composing Functions

Department of Computer Science University of Arizona

collberg@gmail.com

Copyright © 2013 Christian Collberg

### **Composing Functions**

We want to discover frequently occurring patterns of computation. These patterns are then made into (often higher-order) functions which can be specialized and combined. map f L and filter f L can be specialized and combined:

```
double :: [Int] -> [Int]
double xs = map ((*) 2) xs

positive :: [Int] -> [Int]
positive xs = filter ((<) 0) xs

doublePos xs = map ((*) 2) (filter ((<) 0) xs)
? doublePos [2,3,0,-1,5]
[4, 6, 10]</pre>
```

### Composing Functions...

- Functional composition is a kind of "glue" that is used to "stick" simple functions together to make more powerful ones.
- In mathematics the ring symbol (o) is used to compose functions:

$$(f\circ g)(x)=f(g(x))$$

• In Haskell we use the dot (".") symbol:

```
infixr 9 .
(.) :: (b\rightarrow c) \rightarrow (a\rightarrow b) \rightarrow (a\rightarrow c)
(f . g)(x) = f(g(x))
```

# Composing Functions...

(.) :: 
$$(b->c) -> (a->b) -> (a->c)$$
  
(f . g)(x) = f(g(x))

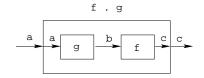

- "." takes two functions f and g as arguments, and returns a new function h as result.
- g is a function of type a->b.
- f is a function of type b->c.
- h is a function of type a->c.
- (f.g)(x) is the same as z=g(x) followed by f(z).

### Composing Functions...

 We use functional composition to write functions more concisely. These definitions are equivalent:

```
doit x = f1 (f2 (f3 (f4 x)))
doit x = (f1 . f2 . f3 . f4) x
doit = f1 . f2 . f3 . f4
```

- The last form of doit is preferred. doit's arguments are implicit; it has the same parameters as the composition.
- doit can be used in higher-order functions (the second form is preferred):

```
? map (doit) xs
? map (f1 . f2 . f3 . f4) xs
```

### Example: Splitting Lines

 Assume that we have a function fill that splits a string into filled lines:

```
fill :: string -> [string]
fill s = splitLines (splitWords s)
```

• fill first splits the string into words (using splitWords) and then into lines:

```
splitWords :: string -> [word]
splitLines :: [word] -> [line]
```

• We can rewrite fill using function composition:

```
fill = splitLines . splitWords
```

# Precedence & Associativity

• "." is right associative. I.e.

$$f.g.h.i.j = f.(g.(h.(i.j)))$$

"." has higher precedence (binding power) than any other operator, except function application:

$$5 + f.g 6 = 5 + (f. (g 6))$$

"." is associative:

$$f \cdot (g \cdot h) = (f \cdot g) \cdot h$$

4 "id" is "."'s identity element, i.e id . f = f = f . id:

#### The count Function

 Define a function count which counts the number of lists of length n in a list L:

count 2  $\lceil \lceil 1 \rceil, \lceil \rceil, \lceil 2, 3 \rceil, \lceil 4, 5 \rceil, \lceil \rceil \rceil \Rightarrow 2$ 

```
______Using recursion: ______

count :: Int -> [[a]] -> Int

count _ [] = 0

count n (x:xs)

| length x == n = 1 + count n xs

| otherwise = count n xs
```

\_\_\_\_\_ Using functional composition: \_\_\_\_\_

count' n = length . filter (==n) . map length

### The count Function...

```
count' n = length . filter (==n) . map length
```

• What does count' do?

Note that
count' n xs = length (filter (==n) (map length xs))

#### The init & last Functions

- last returns the last element of a list.
- init returns everything but the last element of a list.

Definitions:

last = head . reverse

init = reverse . tail . reverse

Simulations:

[1,2,3] reverse [3,2,1] head 3

 $[1.2.3] \stackrel{\text{reverse}}{\Longrightarrow} [3.2.1] \stackrel{\text{tail}}{\Longrightarrow} [2.1] \stackrel{\text{reverse}}{\Longrightarrow} [1.2]$ 

# The any Function

• any p xs returns True if p x == True for some x in xs:

```
any ((==)0) [1,2,3,0,5] \Rightarrow True
anv ((==)0) [1,2,3,4] \Rightarrow False
                 _____ Using recursion: _____
any :: (a -> Bool) -> [a] -> Bool
any _ [] = False
any p(x:xs) = | p x = True
                  | otherwise = any p xs
             _____ Using composition: _____
any p = or . map p
[1,0,3] map ((==)0) \Longrightarrow [False,True,False] \Longrightarrow \Longrightarrow True
```

- Let's have another look at one simple (!) function, commaint.
- commaint works on strings, which are simply lists of characters.
- You are \nother now supposed to understand this!

From the commaint documentation: \_\_\_\_\_

[commaint] takes a single string argument containing a sequence of digits, and outputs the same sequence with commas inserted after every group of three digits, · · ·

```
_____ Sample interaction: _____
? commaint "1234567"
  1,234,567
          commaint in Haskell: ____
commaint = reverse . foldr1 (x y-x++,"++y) .
         group 3 . reverse
         where group n = takeWhile (not.null).
        map (take n).iterate (drop n)
```

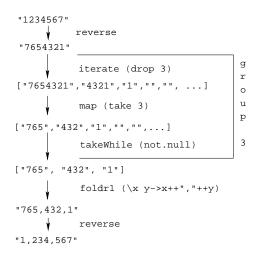

- map (take n) xss shortens the lists in xss to n elements.

```
commaint = reverse . foldr1 (\x y->x++","++y) .
    group 3 . reverse
    where group n = takeWhile (not.null) .
    map (take n).iterate (drop n)
```

- takeWhile (not.null) removes all empty strings from a list of strings.
- foldr1 (\x y->x++","++y) s takes a list of strings s as input. It appends the strings together, inserting a comma in between each pair of strings.

### Lambda Expressions

- (x y-x++,"++y) is called a lambda expression.
- Lambda expressions are simply a way of writing (short) functions inline. Syntax:

```
\ arguments -> expression
```

Thus, commaint could just as well have been written as

```
commaint = \cdots foldr1 insert . \cdots where group n = \cdots insert x y = x++","++y
```

\_\_\_\_\_\_ Examples: \_\_\_\_\_

```
squareAll xs = map (\ x \rightarrow x * x) xs length = foldl' (\ x \rightarrow x * x) 0
```

# Summary

- The built-in operator "." (pronounced "compose") takes two functions f and g as argument, and returns a new function h as result.
- The new function h = f . g combines the behavior of f and g: applying h to an argument a is the same as first applying g to a, and then applying f to this result.
- Operators can, of course, also be composed: ((+2) .
  (\*3)) 3 will return 2 + (3 \* 3) = 11.

#### Exercise

- Write a function mid xs which returns the list xs without its first and last element.
  - use recursion
  - use init, tail, and functional composition.
  - 3 use reverse, tail, and functional composition.

```
? mid [1,2,3,4,5] \Rightarrow [2,3,4]
? mid [] \Rightarrow ERROR
? mid [1] \Rightarrow ERROR
? mid [1,3] \Rightarrow []
```